# **LAMPIRAN**

# **A. Hasil pengujian Modul dan Spirometer**

**1) Hasil pengujian dengan tabung kalibrasi Spirometer**

**Nilai Rata-rata Pada Display Modul TA:**

$$
\overline{X} = \frac{3151 + 3130 + 3147 + 3139 + 3149 + 3148 + 3150 + 3147 + 3147 + 3148}{10}
$$

$$
\overline{X} = \frac{31356}{10} = 3135
$$

# **Nilai Rata-rata Pada Pembanding Modul (Spirometer):**

$$
\overline{X} = \frac{3110 + 3110 + 3110 + 3110 + 3110 + 3110 + 3110 + 3110 + 3110 + 3110}{10}
$$

$$
\overline{X} = \frac{31100}{10} = 3110
$$

**Erorr (%):** 

$$
\% = \frac{3110 - 3135}{3110} \times 100\% = -0.8\%
$$

#### **Simpangan :**

Simpangan = 3110–3135 =−25,6 mL

#### **2) Hasil pengujian FVC dengan relawan Erina**

**Nilai Rata-rata Pada Display Modul TA:**

$$
\overline{X} = \frac{2096 + 2089 + 2101 + 2200 + 2085 + 2097 + 2113 + 2054 + 2044 + 2080}{10}
$$

$$
\overline{X} = \frac{20959}{10} = 2095
$$

 $\overline{X} = \frac{2150 + 2090 + 2090 + 2230 + 2090 + 2220 + 2110 + 2210 + 2010 + 2010}{10}$ 10 21210

$$
\overline{X} = \frac{21210}{10} = 2121
$$

**Erorr (%):** 

$$
\% = \frac{2121 - 2095}{2127} \times 100\% = 1,2\%
$$

#### **Simpangan :**

Simpangan = 2121–2095 =25,1 mL

# **3) Hasil pengujian FVC dengan relawan Intivada**

#### **Nilai Rata-rata Pada Display Modul TA:**

 $\overline{X} = \frac{2413 + 2585 + 2591 + 2590 + 2912 + 2600 + 2575 + 2585 + 2495 + 2479}{10}$ 10

$$
\overline{X} = \frac{25825}{10} = 2582
$$

## **Nilai Rata-rata Pada Pembanding Modul (Spirometer):**

$$
\overline{X} = \frac{2610 + 2590 + 2590 + 2590 + 2900 + 2620 + 2600 + 2590 + 2480 + 2490}{10}
$$

$$
\overline{X} = \frac{26060}{10} = 2606
$$

**Erorr (%):** 

$$
\% = \frac{2606 - 2582}{2606} \times 100\% = 0.9\%
$$

#### **Simpangan :**

Simpangan =  $2606 - 2585 = 23.5$  mL

### **4) Hasil pengujian FVC dengan relawan Alfana**

### **Nilai Rata-rata Pada Display Modul TA:**

$$
\overline{X} = \frac{3104 + 3002 + 3401 + 2700 + 3010 + 2890 + 2985 + 3285 + 3281 + 3164}{10}
$$

$$
\overline{X} = \frac{30822}{10} = 3082
$$

### **Nilai Rata-rata Pada Pembanding Modul (Spirometer):**

$$
\overline{X} = \frac{2730 + 3010 + 3490 + 2990 + 3050 + 3100 + 3010 + 3290 + 3190 + 3010}{10}
$$

$$
\overline{X} = \frac{30870}{10} = 3087
$$

#### **Erorr (%):**

$$
\% = \frac{3087 - 3082}{3087} \times 100\% = 0.1\%
$$

### **Simpangan :**

Simpangan =  $3087 - 3082 = 4.8$  mL

### **5) Hasil pengujian FVC dengan relawan Anita**

# **Nilai Rata-rata Pada Display Modul TA:**

 $\overline{X} = \frac{2144 + 2130 + 2304 + 2107 + 1982 + 2132 + 2564 + 2270 + 2311 + 2132}{10}$ 10

$$
\overline{X} = \frac{22076}{10} = 2207
$$

$$
\overline{X} = \frac{2180 + 2140 + 2450 + 2310 + 2110 + 2230 + 2410 + 2110 + 2150 + 2240}{10}
$$

$$
\overline{X} = \frac{22330}{10} = 2233
$$

$$
\% = \frac{2233 - 2207}{2233} \times 100\% = 1,1\%
$$

#### **Simpangan :**

Simpangan =  $2303 - 2207 = 25.4$  mL

#### **6) Hasil pengujian FVC dengan relawan Rustami**

#### **Nilai Rata-rata Pada Display Modul TA:**

 $\overline{X} = \frac{2540 + 2613 + 2790 + 2590 + 2871 + 3110 + 2975 + 2870 + 2695 + 3005}{10}$ 10

 $\overline{X} = \frac{28329}{10} = 2832$ 

#### **Nilai Rata-rata Pada Pembanding Modul (Spirometer):**

$$
\overline{X} = \frac{2660 + 2750 + 2780 + 2630 + 2990 + 3010 + 3010 + 2890 + 3110 + 3110}{10}
$$

$$
\overline{X} = \frac{28840}{10} = 2884
$$
  
Error (%)

**Erorr (%):** 

 $\% = \frac{2884 - 2832}{2884} \times 100\% = 1,77\%$ 

# **Simpangan :**

 $Simpangan = 2884 - 2832 = 51.1$  mL

### **7) Hasil pengujian FVC dengan relawan Daryo**

#### **Nilai Rata-rata Pada Display Modul TA:**

 $\overline{X} = \frac{871 + 871 + 882 + 882 + 855 + 865 + 855 + 870 + 860 + 860}{10}$ 10  $\overline{X} = \frac{8671}{10} = 867$ 

 $\overline{X} = \frac{870 + 870 + 890 + 850 + 850 + 860 + 860 + 850 + 870 + 860}{10}$ 10

$$
\overline{X} = \frac{8630}{10} = 863
$$

**Erorr (%):** 

$$
\% = \frac{863 - 867}{863} \times 100\% = 0.48 \%
$$

#### **Simpangan :**

Simpangan =  $863 - 867 = 4.1$  mL

### **8) Hasil pengujian FVC dengan relawan Cristian**

#### **Nilai Rata-rata Pada Display Modul TA:**

$$
\overline{X} = \frac{876 + 876 + 876 + 877 + 877 + 877 + 880 + 860 + 870 + 860}{10}
$$

$$
\overline{X} = \frac{8729}{10} = 872
$$

### **Nilai Rata-rata Pada Pembanding Modul (Spirometer):**

$$
\overline{X} = \frac{880 + 870 + 870 + 880 + 860 + 870 + 890 + 890 + 880 + 880}{10}
$$

$$
\overline{X} = \frac{8770}{10} = 877
$$

**Erorr (%):** 

$$
\% = \frac{877 - 872}{877} \times 100\% = 0.47 \%
$$

# **Simpangan :**

Simpangan =  $877 - 872 = 4.1$  mL

#### **9) Hasil pengujian FVC dengan relawan Afenda**

#### **Nilai Rata-rata Pada Display Modul TA:**

 $\overline{X} = \frac{973 + 983 + 983 + 973 + 980 + 980 + 1010 + 1010 + 1005 + 9980}{10}$ 10  $\overline{X} = \frac{9895}{10} = 989$ 

#### **Nilai Rata-rata Pada Pembanding Modul (Spirometer):**

 $\overline{X} = \frac{990 + 1010 + 990 + 980 + 980 + 990 + 1050 + 1010 + 1010 + 990}{10}$ 10  $\overline{X} = \frac{10000}{10} = 1000$ 

**Erorr (%):** 

 $\% = \frac{1000 - 989}{1000} \times 100\% = 1,05\%$ 

#### **Simpangan :**

 $Simpangan = 1000 - 989 = 10.5$  mL

#### **10) Hasil pengujian FVC dengan relawan Sridawati**

#### **Nilai Rata-rata Pada Display Modul TA:**

 $\overline{X} = \frac{1087 + 1085 + 1011 + 1011 + 1011 + 1015 + 1015 + 1209 + 1210 + 1210}{10}$ 10  $\overline{X} = \frac{10864}{10} = 1086$ 

$$
\overline{X} = \frac{1080 + 1080 + 1010 + 1010 + 1020 + 1020 + 1020 + 1210 + 1230 + 1230}{10}
$$

$$
\overline{X} = \frac{10910}{10} = 1091
$$

$$
\% = \frac{1091 - 1086}{1091} \times 100\% = 0.42\%
$$

### **Simpangan :**

Simpangan =  $1091 - 1086 = 4.6$  mL

# **11) Hasil pengujian FVC dengan relawan Maman**

#### **Nilai Rata-rata Pada Display Modul TA:**

 $\overline{X} = \frac{1186 + 1186 + 1196 + 1196 + 1305 + 1305 + 1305 + 1170 + 1170 + 1170}{10}$ 10

 $\overline{X} = \frac{12189}{10} = 1218$ 

#### **Nilai Rata-rata Pada Pembanding Modul (Spirometer):**

$$
\overline{X} = \frac{1170 + 1270 + 1210 + 1150 + 1320 + 1310 + 1190 + 1200 + 1160 + 1170}{10}
$$

$$
\overline{X} = \frac{12150}{10} = 1215
$$
**Error (\*):**

 $\% = \frac{1215 - 1218}{1215} \times 100\% = 0.32\%$ 

## **Simpangan :**

Simpangan =  $1215 - 1218 = 3.9$  mL

# **12) Hasil pengujian FVC dengan relawan Aulia**

## **Nilai Rata-rata Pada Display Modul TA:**

$$
\overline{X} = \frac{2145 + 2120 + 2120 + 2120 + 2220 + 23226 + 2150 + 2150 + 2110 + 2110}{10}
$$

$$
\overline{X} = \frac{21571}{10} = 2157
$$

 $\overline{X} = \frac{2150 + 2110 + 2120 + 2150 + 2210 + 2290 + 2150 + 2150 + 2120 + 2150}{19}$ 10

$$
\overline{X} = \frac{21600}{10} = 2160
$$

**Erorr (%):** 

$$
\% = \frac{2160 - 2157}{2160} \times 100\% = 0,13\%
$$

#### **Simpangan :**

Simpangan =  $2160 - 2157 = 2.9$  mL

### **13) Hasil pengujian FVC dengan relawan Rina**

#### **Nilai Rata-rata Pada Display Modul TA:**

$$
\overline{X} = \frac{2118 + 2190 + 2118 + 2190 + 2187 + 2118 + 2180 + 2296 + 2296 + 2118}{10}
$$

$$
\overline{X} = \frac{21811}{10} = 2181
$$

### **Nilai Rata-rata Pada Pembanding Modul (Spirometer):**

$$
\overline{X} = \frac{2190 + 2140 + 2210 + 2180 + 2180 + 2110 + 2180 + 2310 + 2300 + 2190}{10}
$$

$$
\overline{X} = \frac{21990}{10} = 2199
$$

# **Erorr (%):**

 $\% = \frac{2199 - 2181}{2199} \times 100\% = 0.81\%$ 

#### **Simpangan :**

Simpangan =  $2199 - 2181 = 17,9$  mL

## **14) Hasil pengujian FVC dengan relawan Nurul**

### **Nilai Rata-rata Pada Display Modul TA:**

$$
\overline{X} = \frac{2326 + 2326 + 2290 + 2295 + 2328 + 2190 + 2190 + 2402 + 2402 + 2326}{10}
$$

$$
\overline{X} = \frac{23075}{10} = 2307
$$

### **Nilai Rata-rata Pada Pembanding Modul (Spirometer):**

$$
\overline{X} = \frac{2330 + 2210 + 2290 + 2310 + 2190 + 2120 + 2410 + 2410 + 2390}{10}
$$

$$
\overline{X} = \frac{22850}{10} = 2285
$$

#### **Erorr (%):**

$$
\% = \frac{2285 - 2307}{2285} \times 100\% = 0.98\%
$$

#### **Simpangan :**

Simpangan =  $2285 - 2307 = 22.5$  mL

#### **15) Hasil pengujian FVC dengan relawan Wagiran**

#### **Nilai Rata-rata Pada Display Modul TA:**

 $\overline{X} = \frac{3007 + 3005 + 3010 + 3010 + 3015 + 3010 + 3010 + 3026 + 3020 + 3020}{10}$ 10

$$
\overline{X} = \frac{30133}{10} = 3013
$$

$$
\overline{X} = \frac{3010 + 3020 + 3010 + 3020 + 3030 + 3050 + 3030 + 3020 + 3010 + 3010}{10}
$$

$$
\overline{X} = \frac{30210}{10} = 3021
$$

$$
\% = \frac{3021 - 3012}{3021} \times 100\% = 0.25\%
$$

### **Simpangan :**

Simpangan =  $3021 - 3013 = 7.7$  mL

### **16) Hasil pengujian FVC dengan relawan Ivan**

#### **Nilai Rata-rata Pada Display Modul TA:**

 $\overline{X} = \frac{3162 + 3162 + 3160 + 3160 + 3160 + 3095 + 3095 + 3095 + 3152 + 3152}{10}$ 10

 $\overline{X} = \frac{31393}{10} = 3139$ 

#### **Nilai Rata-rata Pada Pembanding Modul (Spirometer):**

$$
\overline{X} = \frac{3160 + 3150 + 3150 + 3160 + 3210 + 3090 + 3110 + 3120 + 3210 + 3230}{10}
$$
  

$$
\overline{X} = \frac{31590}{10} = 3159
$$
  
**Error (%):**

 $\% = \frac{3159 - 3139}{3159} \times 100\% = 0.62\%$ 

### **Simpangan :**

Simpangan =  $3159 - 3139 = 19,7$  mL

# **17) Hasil pengujian FVC dengan relawan Ari**

#### **Nilai Rata-rata Pada Display Modul TA:**

 $\overline{X} = \frac{3307 + 3101 + 3101 + 3100 + 3305 + 3305 + 3305 + 3305 + 3258 + 3258}{19}$ 10  $\overline{X} = \frac{32345}{10} = 3234$ 

 $\overline{X} = \frac{3250 + 3330 + 3110 + 3100 + 3250 + 3330 + 3330 + 3320 + 3320 + 3220}{19}$ 10

$$
\overline{X} = \frac{32560}{10} = 3256
$$

**Erorr (%):** 

$$
\% = \frac{3256 - 3234}{3256} \times 100\% = 0,66\%
$$

#### **Simpangan :**

Simpangan =  $3256 - 3234 = 21.5$  mL

### **18) Hasil pengujian FVC dengan relawan Somo**

#### **Nilai Rata-rata Pada Display Modul TA:**

$$
\overline{X} = \frac{1352 + 1352 + 1352 + 1289 + 1289 + 1194 + 1194 + 1289 + 1362 + 1362}{10}
$$

$$
\overline{X} = \frac{13035}{10} = 1303
$$

### **Nilai Rata-rata Pada Pembanding Modul (Spirometer):**

$$
\overline{X} = \frac{1330 + 1320 + 1350 + 1280 + 1300 + 1210 + 1220 + 1210 + 1370 + 1360}{10}
$$

$$
\overline{X} = \frac{12950}{10} = 1295
$$

#### **Erorr (%):**

 $\% = \frac{1295 - 1303}{1295} \times 100\% = 0,66\%$ 

# **Simpangan :**

Simpangan =  $1295 - 1303 = 8.5$  mL

## **19) Hasil pengujian FVC dengan relawan Agus**

### **Nilai Rata-rata Pada Display Modul TA:**

$$
\overline{X} = \frac{1864 + 1793 + 1793 + 1793 + 1865 + 1865 + 1520 + 1520 + 1520 + 1520}{10}
$$

$$
\overline{X} = \frac{17053}{10} = 1705
$$

### **Nilai Rata-rata Pada Pembanding Modul (Spirometer):**

 $\overline{X} = \frac{1870 + 1910 + 1880 + 1880 + 1880 + 1870 + 1320 + 1550 + 1530 + 1530}{19}$ 10  $\overline{X} = \frac{17220}{10} = 1722$ 

**Erorr (%):** 

$$
\% = \frac{1722 - 1705}{1722} \times 100\% = 0.97\%
$$

#### **Simpangan :**

Simpangan =  $1722 - 1705 = 16,7$  mL

#### **20) Hasil pengujian FVC dengan relawan Kuswanto**

### **Nilai Rata-rata Pada Display Modul TA:**

 $\overline{X} = \frac{2630 + 2630 + 2630 + 2179 + 2225 + 2325 + 2325 + 2630 + 2630 + 2630}{10}$ 10

$$
\overline{X} = \frac{24834}{10} = 2483
$$

$$
\overline{X} = \frac{2660 + 2610 + 2610 + 2270 + 2300 + 2310 + 2310 + 2630 + 2630 + 2590}{10}
$$

$$
\overline{X} = \frac{24920}{10} = 2492
$$

$$
\% = \frac{2492 - 2483}{2492} \times 100\% = 0.35\%
$$

### **Simpangan :**

Simpangan =  $2492 - 2483 = 8,6$  mL

# **21) Hasil pengujian FVC dengan relawan Tulus**

### **Nilai Rata-rata Pada Display Modul TA:**

 $\overline{X} = \frac{2640 + 2583 + 2583 + 2583 + 2683 + 2683 + 2738 + 2738 + 2738 + 2738}{10}$ 10

$$
\overline{X} = \frac{26707}{10} = 2670
$$

### **Nilai Rata-rata Pada Pembanding Modul (Spirometer):**

$$
\overline{X} = \frac{2690 + 2610 + 2580 + 2580 + 2690 + 2720 + 2710 + 2810 + 2730 + 2690}{10}
$$

$$
\overline{X} = \frac{26810}{10} = 2681
$$

# **Erorr (%):**

$$
\% = \frac{2681 - 2670}{2681} \times 100\% = 0,38\%
$$

### **Simpangan :**

Simpangan =  $2681 - 2670 = 10,3$  mL

#### **B. Listing Program Pengukuran Kapasitas Vital Paksa (FVC**)

```
#include <LiquidCrystal.h>
#include <EEPROM.h> 
#define TB1 0
#define TB2 1
#define TB3 2
#define TB4 3
#define buzzer 14
 int addr = 5, no urut=3,halaman,pengaturan,usia=20,bb=60,tb=160;
int NOMOR,USIA,BB,TB;
char no pasien[5]={};
int sampleNumber = 0; 
 int sensorPin = A0; 
int sensorValue = 0;
float averageInitialValue = 0;
float diffPressure = 0; 
float volumetricFlow = 0; 
const int rs = 17, en = 18, d4 = 19, d5 = 20, d6 = 21, d7 = 22;
LiquidCrystal lcd(rs, en, d4, d5, d6, d7);
float TC, VC, FVC, IC;
double volum=0;
float min fvc=100, max fvc=0, vol fvc=0;
float baca_flow(){
   sensorValue =analogRead(sensorPin) ;
   sensorValue = sensorValue - (int)averageInitialValue;
   diffPressure = map(sensorValue, 0, 1023, 0, 4000);
    double dp_mb = diffPressure/100.0;
```

```
if (sensorValue >= 0) {
     volumetricFlow = 0.1512*pow (dp mb, 3) -
3.3424*pow(dp_mb,2)+41.657*dp_mb;
     volumetricFlow = volumetricFlow * 0.01666667;
      } 
   else if (sensorValue <= 0) {
    volumetricFlow = 0.1512*pow (dp mb, 3) -
3.3424*pow(dp_mb,2)+41.657*dp_mb;
     volumetricFlow = volumetricFlow * 0.01666667; // 1/60 (lpm to 
lps)
    }
   if (volumetricFlow>-0.03 && 
volumetricFlow<0.03){volumetricFlow=0;} 
   return volumetricFlow;
   }
void setup() {
   Serial.begin(9600);
   pinMode(TB1,INPUT_PULLUP);
  pinMode(TB2,INPUT_PULLUP);
   pinMode(TB3,INPUT_PULLUP);
  pinMode(TB4,INPUT_PULLUP);
   pinMode(buzzer,OUTPUT);
   digitalWrite(23,HIGH);
  pinMode(sensorPin, INPUT); 
  halaman=1;pengaturan=0;
  no urut = EEPROM.read(addr);
  lcd.begin(20, 4);
 long int sum val= 0;for (int i = 0; i < 100; i++) {
     sum val= sum val + analogRead(sensorPin);
      } 
    averageInitialValue = 
(float)sum val/100.0;//averageValue.mean();
```

```
 opening(); 
   }
bool jk=false;
void beep(){
 digitalWrite(buzzer, HIGH);delay(50);
  digitalWrite(buzzer,LOW);
   }
void opening(){
    lcd.clear();
    lcd.setCursor(0, 0);lcd.print(" ERINA DEWI AZARI ");
    lcd.setCursor(0, 1);lcd.print(" NIM: 20153010057 "); 
    lcd.setCursor(0, 2);lcd.print(" MERY TRESYA "); 
    lcd.setCursor(0, 3);lcd.print(" NIM: 20153010014 ");
    delay(3000); 
    lcd.clear(); 
    lcd.setCursor(0, 0);lcd.print(" RANCANG BANGUN "); 
    lcd.setCursor(0, 1);lcd.print(" ALAT SPIROMETER "); 
    //lcd.setCursor(0, 2);lcd.print("SPIROMETER");
    delay(3000); 
   }
void menu_input(){
   no_urut++;
   NOMOR = no_urut;
    EEPROM.write(addr, no_urut);
//============MENU=============
awal:lcd.clear();
 while(halaman==1){
  lcd.setCursor(0, 0);lcd.print("Nomor:");
   lcd.setCursor(0, 1); lcd.print("USIA : Th");
    lcd.setCursor(14, 1);lcd.print("PRIA");
```

```
lcd.setCursor(0, 2); lcd.print("BB : Kg");
         lcd.setCursor(0, 3); lcd.print("TB : cm");
sprintf(no pasien, "%04d", NOMOR);
   lcd.setCursor(6, 0); lcd.print(no pasien);
   lcd.setCursor(6, 1); lcd.print(usia);
    lcd.setCursor(6, 2);lcd.print(bb);
  lcd.setCursor(6, 3); lcd.print(tb);
   pengaturan=0;beep();
    set_1:while 
(digitalRead(TB3) == 0 | | digitalRead(TB4) == 0) {}delay(500);
   while(pengaturan==0){
    if(digitalRead(TB1)==1&&digitalRead(TB2)==1&&digitalRead(TB3)
    ==1&&divialRead(TB4) ==1){
   lcd.setCursor(6, 1); lcd.print(" ");
    delay(100);}
    lcd.setCursor(6, 1);
    lcd.print(usia);
   delay(100);
    if(digitalRead(TB1)==0){beep();usia--
; lcd.setCursor(6,1); lcd.print(usia); }
if(digitalRead(TB2)==0){beep();usia++;lcd.setCursor(6,1);lcd.print
(usia); if(digitalRead(TB3)==0){int no_rst=0;
       while(digitalRead(TB3)==0){
         no_rst++;delay(10);
         if (no_rst>300){beep();
           no_urut=1;
           NOMOR = no_urut;
          EEPROM.write(addr, no urut);
           lcd.clear();
```

```
 lcd.setCursor(0,0);
           lcd.print("RESET NOMOR.....");
          delay(2000); beep();
          goto awal;}}}
   if(digitalRead(TB4)==0){beep();pengaturan=1;}
   }
   set_2: while 
(digitalRead(TB3) == 0 | | digitalRead(TB4) == 0)}delay(500);
   while(pengaturan==1) {
    if(digitalRead(TB1)==1&&digitalRead(TB2)==1&&digitalRead(TB3)
    ==1&&digitalRead(TB4)==1){
   lcd.setCursor(14, 1);
   lcd.print(" ");
   delay(100);
   }
   lcd.setCursor(14, 1);
   if (jk==false){lcd.print("PRIA "); }
  else if (jk==true){lcd.print("WANITA"); }
   delay(100);
  if(digitalRead(TB1) ==0){beep();delay(100);
   jk=false;lcd.setCursor(14, 1);lcd.print("PRIA ");}
  if(digitalRead(TB2) ==0){beep();delay(100);
   jk=true;lcd.setCursor(14, 1);lcd.print("WANITA");}
  if(digitalRead(TB3) ==0){beep();pengaturan=0;goto set 1;}
   if(digitalRead(TB4)==0){beep();pengaturan=2;}
   }
   set_3:while 
(digitalRead(TB3)==0||digitalRead(TB4)==0){}delay(500);
   while(pengaturan==2)
  {
  if(digitalRead(TB1)==1&&digitalRead(TB2)==1&&digitalRead(TB3)==
  1&&digitalRead(TB4)==1)
```

```
{
   lcd.setCursor(6, 2); lcd.print(" ");
   delay(100); lcd.setCursor(6, 2);
    lcd.print(bb);
    delay(100);
    if(digitalRead(TB1)==0){beep();
   delay(100);bb--; lcd.setCursor(6, 2);
    lcd.print(bb);
    }
    if(digitalRead(TB2)==0){beep();
    delay(100);
    bb++;lcd.setCursor(6, 2);
    lcd.print(bb);
    }
   if(digitalRead(TB3)==0){beep();pengaturan=1;goto set 2;}
    if(digitalRead(TB4)==0){beep();pengaturan=3;}
    }
   set 4:while
(digitalRead(TB3) == 0 | | digitalRead(TB4) == 0)}delay(500);
    while(pengaturan==3){
      if 
(digitalRead(TB1)==1&&digitalRead(TB2)==1&&digitalRead(TB3)==1&&di
qitalRead(TB4) == 1){
   lcd.setCursor(6, 3);lcd.print(" ");delay(100);}lcd.setCursor(6, 3); lcd.print(tb); delay(100);
   if(digitalRead(TB1) ==0){beep();delay(100);tb--;lcd.setCursor(6,
3); lcd.print(tb); }
   if(digitalRead(TB2) ==0){beep();delay(100);tb++;lcd.setCursor(6,
3);lcd.print(tb);}
```

```
if(digitalRead(TB3) ==0){beep();pengaturan=2;goto set 3;}
   if(digitalRead(TB4)==0){beep();pengaturan=0;goto ex;}
   } }
   ex:
  beep();delay(1000);
   } 
float flow;
void ukur_FVC(){ //hembus nafas kuat2, 4000mL
  lcd.clear(); 
  lcd.setCursor(0, 0);
  lcd.print(" Hembuskan Nafas ");
  lcd.setCursor(0, 1);
  lcd.print(" Sekuat-kuatnya ");
  delay(3000);
 volum=0:
 for (int ul=0; ul<100; ul++) {
 flow=baca flow();
  volum= volum + (flow/10); 
 if (volum<min fvc){min fvc=volum;}
 if (volum>max fvc){max fvc=volum;}
 vol fvc=max fvc-min fvc;
  lcd.clear(); 
  lcd.setCursor(0, 0);
  lcd.print(" FVC Measure ");
  lcd.setCursor(0, 1);
  lcd.print("Flow: ");
 lcd.print(abs(flow),1);lcd.print(" lps");
 if (flow<0.0) {lcd.print(" EXH"); }
 else if (flow>0.0){lcd.print(" INH"); }
 delay(100); {} beep();
```

```
 vol_fvc=vol_fvc*1000;
   lcd.setCursor(0, 2);
  lcd.print("FVC : ");
   lcd.print(vol_fvc,0);lcd.print(" mL");
void hitung_hasil(){
  if (jk==false)
  FVC=vol_fvc;// 4000mL
  VC=vol_td+vol_irv+vol_erv;//FVC=TV+IRV+ERV , 4600mL
  IC=vol_td + vol_irv;//IC=TV+IRV , 3500mL
   TC=FVC+RV;//TC=FVC+RV, 5800mL
   }
void tampil hasil(){
  lcd.clear();
 lcd.setCursor(11,1);lcd.print("FVC: ");lcd.print(FVC,0);
  lcd.setCursor(11,2);lcd.print("VC : ");lcd.print(VC,0);
 lcd.setCursor(11,3);lcd.print("TC : ");lcd.print(TC,0);
  delay(5000);
   } 
void loop() {
 menu input();
 ukur FVC();
 hitung hasil();
 tampil hasil();
 while(digitalRead(TB4) ==1){};
  beep();delay(500);
     }
```
- 1. Pengujian dengan tabung kalibrasi 3L
- 2. PENGUKURAN 1

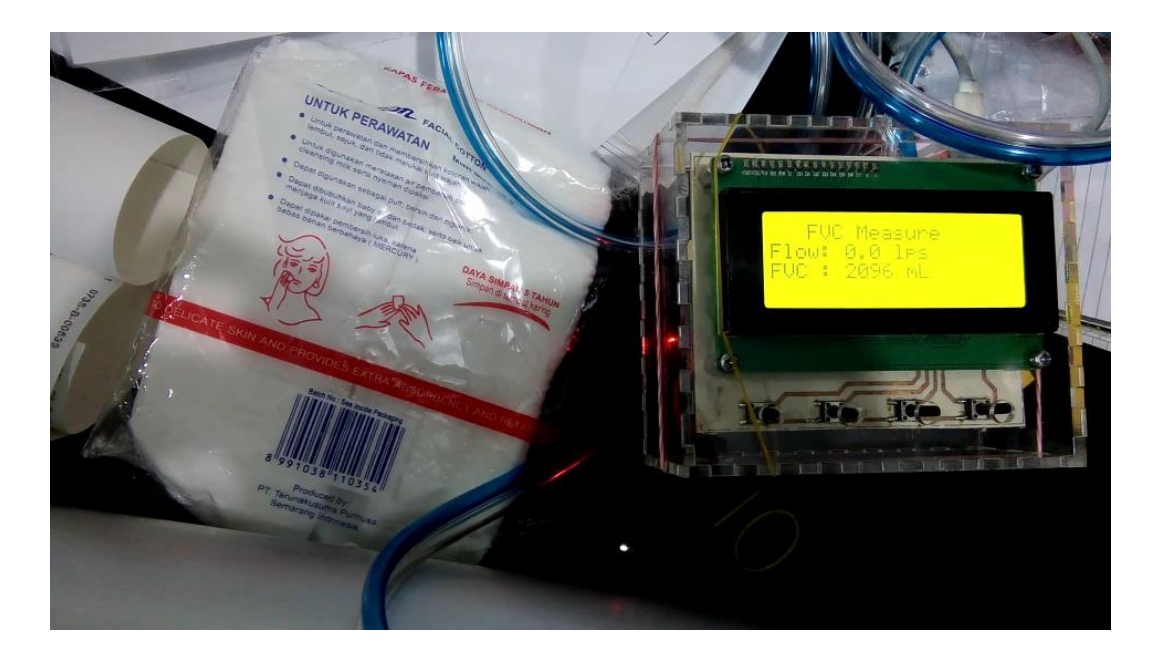

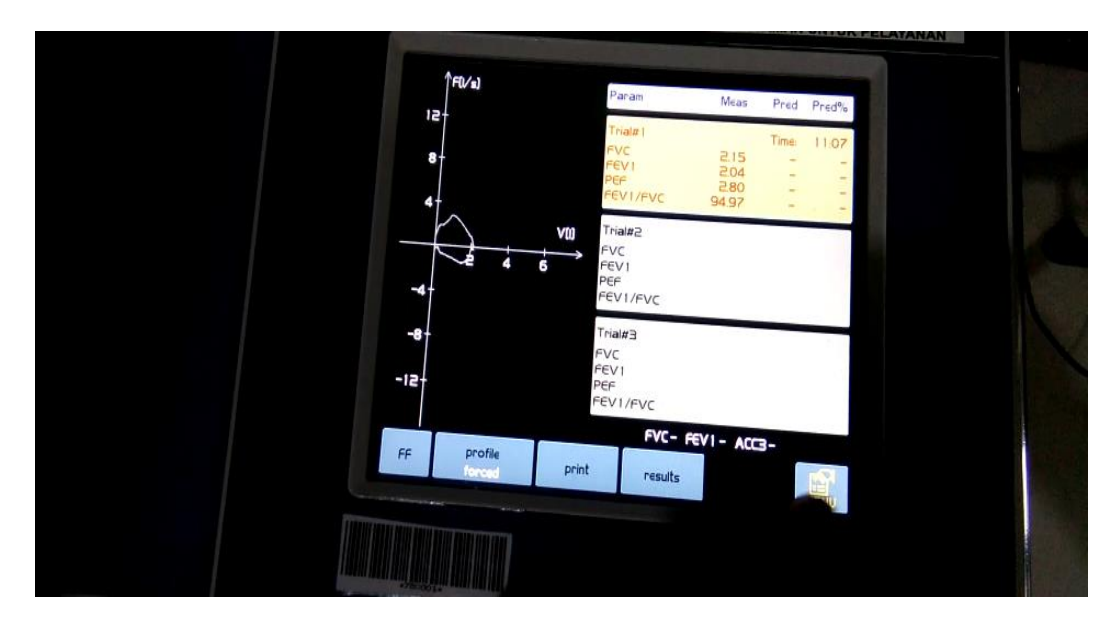